## **Complete Step By Step Manual With Tips And Tricks For Seniors And Beginners On**

Are you a senior or beginner who is interested in exploring new skills and technologies? Look no further! In this comprehensive step-by-step manual, we will guide you through various tips and tricks to help you navigate the world of technology. Whether you are a complete novice or have some basic knowledge, this article is packed with valuable information that will empower you to use various devices and software.

#### **Why is Technology Important for Seniors and Beginners?**

Technology has become an integral part of our lives, and it can greatly enhance our daily experiences. For seniors and beginners, embracing technology can open new doors, improve communication, and provide endless entertainment options. With the right guidance, seniors can connect with loved ones through video calls, explore the vast resources of the internet, and even pursue new hobbies like digital photography or online gaming.

However, it's understandable that many seniors and beginners may feel overwhelmed or intimidated by technology. The pace of advancements can be quite fast, and keeping up with the latest trends can seem daunting. That's why we have created this step-by-step manual to provide a comfortable and gradual learning process.

> **MAC STUDIO USER GUIDE: A Complete Step by [Step Manual with Tips and Tricks for Seniors and](http://indexdiscoveries.com/file/UlpFNnFHVDArbE03RGZpRm5HZ1ordDBBdjlacXdNSlVTT0tGV1JPUGE1NFE3c1FXalN3cmg5SUJ5YjdoYnpOcG41WE9EcWJvZmk2dDVFc2Z0ZU5XZjN2K0NXMHJJSnhhOHZKZlFnOUJYSDJ2eXU4cGdrd1JOVTJLdmVhRUhBa1pneUNEeUs1aEREK21BcEJERzJKS1o2N3NObHhvMVFrbUcyM0hvdDZVOUpqL1J4NXM1SnNFYXBSWElzNlhiUEoxZ0JXVE9IT2FtaGhxbHZzNS9FeEU1Nk54OG5WMGZvZFhFTnhJOTJLTjRZenIvZmQxaDhZb05GOXJwWnNFdGJCSGJ0MDlsN1NVQ2dtcGhQdFVLeXJGVVNFbzNCMCtNYTBMZDB4eFBpN04yWXZPQ0NYUlJYdzU1Vm1vSXgrTG5Dbk94c1NZMzFkR05kWTk1YzRRSFI3eTQ3SHJTZHl6T3hkWGJuQU43MXp5VnBVPQ==:f4.pdf) Beginners on How to Set up and Master the New**

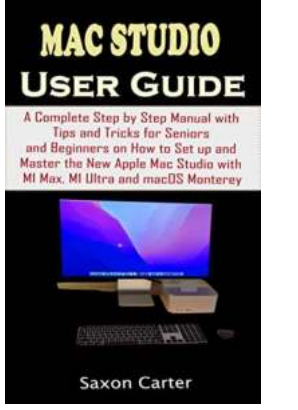

#### **[Apple Mac Studio with M1 Max, M1 Ultra and](http://indexdiscoveries.com/file/UlpFNnFHVDArbE03RGZpRm5HZ1ordDBBdjlacXdNSlVTT0tGV1JPUGE1NFE3c1FXalN3cmg5SUJ5YjdoYnpOcG41WE9EcWJvZmk2dDVFc2Z0ZU5XZjN2K0NXMHJJSnhhOHZKZlFnOUJYSDJ2eXU4cGdrd1JOVTJLdmVhRUhBa1pneUNEeUs1aEREK21BcEJERzJKS1o2N3NObHhvMVFrbUcyM0hvdDZVOUpqL1J4NXM1SnNFYXBSWElzNlhiUEoxZ0JXVE9IT2FtaGhxbHZzNS9FeEU1Nk54OG5WMGZvZFhFTnhJOTJLTjRZenIvZmQxaDhZb05GOXJwWnNFdGJCSGJ0MDlsN1NVQ2dtcGhQdFVLeXJGVVNFbzNCMCtNYTBMZDB4eFBpN04yWXZPQ0NYUlJYdzU1Vm1vSXgrTG5Dbk94c1NZMzFkR05kWTk1YzRRSFI3eTQ3SHJTZHl6T3hkWGJuQU43MXp5VnBVPQ==:f4.pdf)**

**macOS Monterey** by Asim Hussain (Kindle Edition)

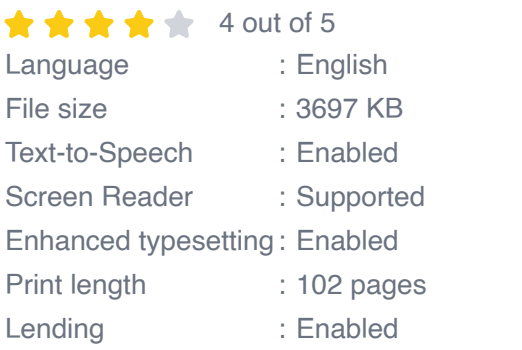

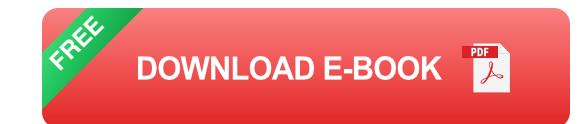

#### **Getting Started: Choosing the Right Device**

The first step is to select the right device that suits your needs and abilities. There is a wide variety of options available, including smartphones, tablets, laptops, and desktop computers. Each device has its own advantages and specific features tailored to different usage scenarios.

For beginners who prefer larger screens and a familiar interface, a desktop computer or laptop may be the ideal choice. These devices offer more processing power and a traditional keyboard and mouse setup.

If you are a senior looking for portability and simplicity, a tablet or a smartphone might be the best fit. These devices are lightweight, easy to use, and offer touchscreen interfaces that are intuitive and user-friendly.

#### **Setting up Your Device: A Step-by-Step Guide**

Once you have selected the device that suits your preferences, it's time to set it up. This step-by-step guide will walk you through the initial setup process,

including connecting to Wi-Fi, creating user accounts, and customizing settings to suit your needs.

#### **Connecting to Wi-Fi**

Wi-Fi is the backbone of your device's connectivity, allowing you to access the internet and other online services. We will guide you on how to connect to a Wi-Fi network and troubleshoot any connection issues that may arise.

#### **Creating User Accounts**

Creating a user account not only personalizes your device but also helps keep your data secure. We will explain how to set up a user account, create strong passwords, and enable additional security measures such as two-factor authentication.

#### **Customizing Settings**

Every device comes with various customizable settings that allow you to tailor the user experience to your liking. We will explore essential settings like display brightness, font size, and accessibility features that can greatly enhance usability for seniors and beginners.

#### **Essential Apps and Software for Seniors and Beginners**

After setting up your device, it's time to dive into the applications and software that make technology truly shine. We will introduce you to essential apps and software that can simplify everyday tasks, enhance communication, and provide endless entertainment options.

#### **Email and Messaging Apps**

Stay connected with loved ones and receive important updates by exploring email and messaging apps. We will guide you through popular apps like Gmail,

WhatsApp, and Facebook Messenger.

#### **Video Call Software**

Nothing beats face-to-face interaction, even if it's through a screen. Discover video call software like Skype and Zoom that allow you to have virtual conversations with family and friends, no matter how far away they may be.

#### **Entertainment Apps**

Technology opens up a whole new world of entertainment possibilities. From streaming services like Netflix and Amazon Prime Video to audiobook apps like Audible, we will introduce you to various apps that will keep you entertained for hours.

#### **Staying Safe in the Online World**

While technology offers numerous benefits, it's essential to be aware of potential risks and ensure your online safety. We will provide valuable tips and tricks on how to stay safe online, including creating strong passwords, recognizing phishing attempts, and protecting your personal information.

#### **Additional Tips and Tricks for Seniors and Beginners**

As you venture further into the world of technology, we have compiled a list of additional tips and tricks to enhance your overall experience:

#### **Ongoing Learning**

Technology is constantly evolving, and it's essential to make continuous learning a part of your journey. We will suggest online resources, video tutorials, and forums where you can expand your knowledge and ask questions.

#### **Getting Help**

If you encounter any issues or need further assistance, don't hesitate to seek help. We will provide guidance on contacting technical support and finding reliable resources for troubleshooting.

#### **Exploring Social Media**

Social media platforms like Facebook, Twitter, and Instagram can help you stay connected with friends, family, and the wider community. We will explain how to set up accounts, navigate privacy settings, and make the most out of these platforms.

#### **Understanding Online Shopping**

Online shopping has become increasingly popular, allowing you to conveniently purchase a wide range of products. We will introduce you to popular e-commerce platforms like Amazon and guide you through the process of making secure purchases.

Embracing technology as a senior or beginner doesn't have to be intimidating. With this step-by-step manual and our valuable tips and tricks, you can confidently navigate the world of technology and discover the countless possibilities it offers. Whether you want to connect with loved ones, explore new hobbies, or simply stay entertained, technology is waiting to enrich your life. Start your journey today!

> **MAC STUDIO USER GUIDE: A Complete Step by [Step Manual with Tips and Tricks for Seniors and](http://indexdiscoveries.com/file/UlpFNnFHVDArbE03RGZpRm5HZ1ordDBBdjlacXdNSlVTT0tGV1JPUGE1NFE3c1FXalN3cmg5SUJ5YjdoYnpOcG41WE9EcWJvZmk2dDVFc2Z0ZU5XZjN2K0NXMHJJSnhhOHZKZlFnOUJYSDJ2eXU4cGdrd1JOVTJLdmVhRUhBa1pneUNEeUs1aEREK21BcEJERzJKS1o2N3NObHhvMVFrbUcyM0hvdDZVOUpqL1J4NXM1SnNFYXBSWElzNlhiUEoxZ0JXVE9IT2FtaGhxbHZzNS9FeEU1Nk54OG5WMGZvZFhFTnhJOTJLTjRZenIvZmQxaDhZb05GOXJwWnNFdGJCSGJ0MDlsN1NVQ2dtcGhQdFVLeXJGVVNFbzNCMCtNYTBMZDB4eFBpN04yWXZPQ0NYUlJYdzU1Vm1vSXgrTG5Dbk94c1NZMzFkR05kWTk1YzRRSFI3eTQ3SHJTZHl6T3hkWGJuQU43MXp5VnBVPQ==:f4.pdf) Beginners on How to Set up and Master the New Apple Mac Studio with M1 Max, M1 Ultra and macOS Monterey** by Asim Hussain (Kindle Edition)  $\star \star \star \star$  4 out of 5 Language : English

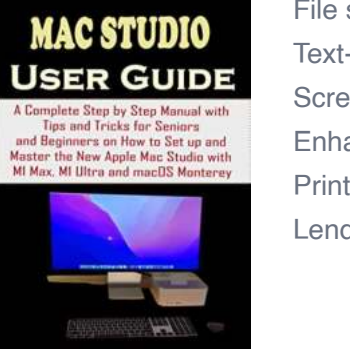

Saxon Carter

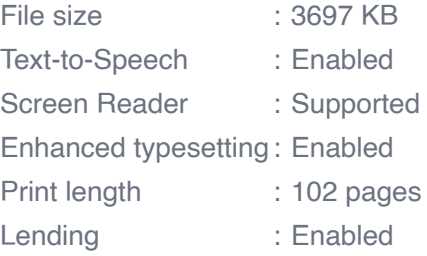

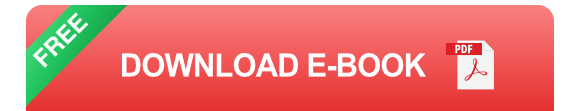

The Mac Studio is Apple's newest Mac product line, a pro-oriented desktop Mac that is a mix between a Mac mini and a Mac Pro.

As a professional creative desktop PC, the Mac Studio is available with either the M1 Max or the brand-new M1 Ultra – which is effectively two M1 Max processors coupled through a low-latency connection. This boosts the amount of integrated memory, and also the number of CPU and GPU cores, and provides nearly twice the efficiency of the M1 Max under certain conditions.

Thus, the M1 Ultra-equipped Mac Studio is intended for those looking for a PC capable of doing demanding activities such as creating complex 3D scenes and animations or fast compiling and testing code across several virtualized devices. To get a better understanding of these features and how to use them, click the BUY NOW button to get this guide as it covers the following areas and more:

- 1. Features Of The Mac Studio
- 2. How To Connect Wireless Accessories
- 3. How To Connect Mac Studio To A Display
- 4. How To Configure Your Mac Studio
- 5. How To Utilize Apple Id On Your Mac
- 6. Your Mac's Desktop, Menu Bar, And Help
- 7. Your Mac's Finder Application
- 8. Your Mac's Dock
- 9. Mac Window Management
- 10. How To Configure Your Mac's Display Settings
- 11. How To Move Your Existing Data To Your New Mac Studio
- 12. How To Make A Backup Of Your Mac And Restore It
- 13. How To Use Accessibility On Your Mac
- 14. How To Utilize Your Mac Studio To Access Your Icloud Stuff
- 15. Enhancements To Your Mac Studio
- 16. Facetime
- 17. How To Use Shareplay To Share Your Experiences
- 18. How To Use Universal Control
- 19. How To Use Messages On Your Mac
- 20. How To Use Photos On Your Mac
- 21. How To Use Safari
- 22. How To Use News On Your Mac
- 23. How To Use Podcasts
- 24. How To Use Tv With Your Mac
- 25. How To Utilize Apple's Airplay On Your Mac
- 26. How To Use Your Mac's Notification Center
- 27. How To Utilize Maps
- 28. How To Utilize Shortcuts
- 29. How To Use Translate On Your Mac
- 30. How To Utilize Airdrop
- 31. How To Use An Instant Hotspot On Your Mac
- 32. How To Use Apple Watch To Unlock Your Mac And Approve Tasks
- 33. How To Make And Take Phone Calls And Text Messages On Your Mac
- 34. How To Use The Continuity Camera On Your Mac

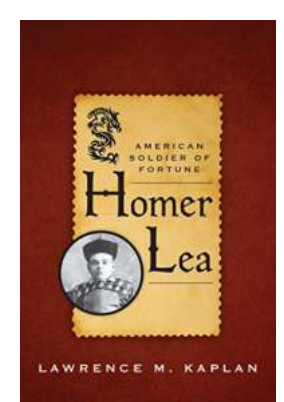

### **[American Soldier Of Fortune: Unleashing the](http://indexdiscoveries.com/discoveries/homer-lea-american-soldier-of-fortune-american-warriors-series.html) Warriors**

In the world of military fiction, a genre filled with adrenaline-pumping action and intense storytelling, the American Soldier of Fortune...

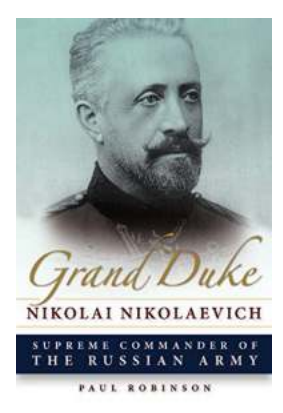

### **The Untold Story of Grand Duke Nikolai [Nikolaevich: From Russian Royalty to War Hero](http://indexdiscoveries.com/discoveries/grand-duke-nikolai-nikolaevich-supreme-commander-of-the-russian-army-niu-in-slavic-east-european-and-eurasian-studies.html) to Modern Legend**

When it comes to the history of Russian royalty, the name Grand Duke Nikolai Nikolaevich stands out as one of the most intriguing figures. Born into a world of immense...

# **MAC STUDIO USER GUIDE** Master the New Apple Mac Studio with<br>MI Max, MI Ultra and macDS Monterey

Saxon Carter

### **[Complete Step By Step Manual With Tips And](http://indexdiscoveries.com/discoveries/mac-studio-user-guide-a-complete-step-by-step-manual-with-tips-and-tricks-for-seniors-and-beginners-on-how-to-set-up-and-master-the-new-apple-mac-studio-with-m1-max-m1-ultra-and-macos-monterey.html) Tricks For Seniors And Beginners On**

Are you a senior or beginner who is interested in exploring new skills and technologies? Look no further! In this comprehensive step-by-step manual, we will guide you through...

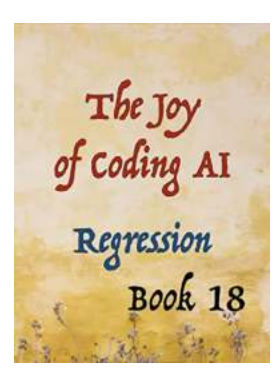

### **[Unleashing the Power of Artificial Intelligence](http://indexdiscoveries.com/Unleashing%20the%20Power%20of%20Artificial%20Intelligence%20with%20Regression%20in%20P5js%20and%20ml5js.pdf) with Regression in P5.js and ml5.js**

Artificial Intelligence (AI) has become an indispensable tool in the modern world. From self-driving cars to personalized recommendations, AI is...

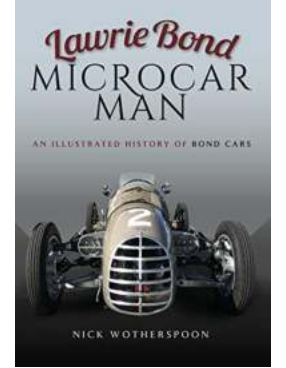

### **[An Illustrated History Of Bond Cars](http://indexdiscoveries.com/An%20Illustrated%20History%20Of%20Bond%20Cars.pdf)**

From the iconic Aston Martin DB5 to the sleek Lotus Esprit submarine, the cars featured in the James Bond film series have become almost as famous as the suave British spy...

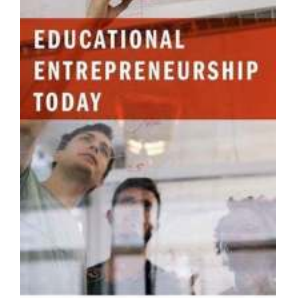

ERTIER PY<br>FREDERICK M. HESS === MICHAEL Q. McSHAN

### **[Educational Entrepreneurship: Revolutionizing](http://indexdiscoveries.com/Educational%20Entrepreneurship%20Revolutionizing%20the%20Future%20of%20Learning.pdf) the Future of Learning**

Education plays a critical role in shaping the future of society. Over the years, we have seen many educational institutions strive to provide the best possible learning...

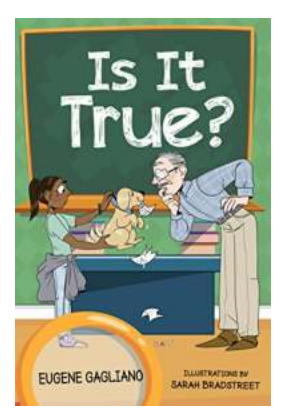

### **[A Collection of Captivating Children's Poetry:](http://indexdiscoveries.com/A%20Collection%20of%20Captivating%20Children%27s%20Poetry%20Say%20What.pdf) Say What?**

Children's poetry has always held a special place in our hearts. The rhythmic verses, colorful imagery, and playful language create a captivating world that sparks the...

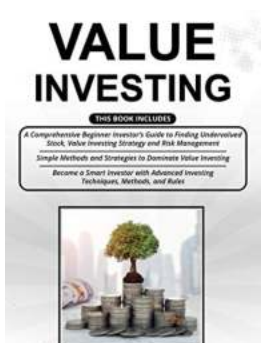

**BLAINE ROBERTSON** 

### **[The Ultimate Beginner Investor Guide: Simple](http://indexdiscoveries.com/The%20Ultimate%20Beginner%20Investor%20Guide%20Simple%20Methods%20and%20Advanced%20Strategies.pdf) Methods and Advanced Strategies**

Investing can be a daunting task, especially for beginners. The world of finance can often seem like a complex maze, full of jargon and intricate strategies. However, with...